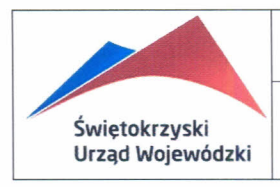

**Instrukcja w zakresie profilaktyki antywirusowej**

#### Strona 1 Zawiera stron 3 Wydanie - 1  $Wersja - 1$

### **Zał cznik nr 6**

Polityki Bezpieczeństwa Informacji Świętokrzyskiego Urzędu Wojewódzkiego

# **Instrukcja w zakresie profilaktyki antywirusowej**

Metody i działania związane z profilaktyką antywirusową w systemach informatycznych użytkowanych w sieci komputerowej Urzędu.

Osobą prowadzącą działania profilaktyczne mające na celu ochronę zasobów sieci komputerowej Urzędu przed atakami wirusów komputerowych jest administrator systemu.

- l. Administrator systemu wykorzystuje następujące funkcje systemowe:
	- a) rejestracja i śledzenie informacji o dostępach lub próbach dostępu do zasobów i usług danego systemu.
	- b) rejestracja i śledzenie komunikatów o błędach w pracy systemu.
	- c) szyfrowanie i uwierzytelnianie informacji przesyłanych w sieci.
	- d) wykrywanie obecności fałszywego oprogramowania w danych wpływających do systemu z sieci Internet.
	- e) kontrola integralności oprogramowania zainstalowanego w systemie.
- 2. Ochrona antywirusowa zasobów informatycznych jest realizowana przez system antywirusowy posiadający następujące funkcje:
	- a) zabezpieczenie zasobów informatycznych przed wirusami komputerowymi za pomocą modułu rezydentnego, skanującego na bieżąco wszystkie zasoby komputera,
	- b) aktualizację baz sygnatur wirusów na bieżąco,
	- c) możliwość automatycznego podejmowania działań w przypadku pojawienia się nowych, nieznanych wirusów (np.: zablokowanie komunikacji z zawirusowanym komputerem).

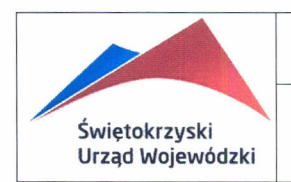

- 3. Aktualizacja baz sygnatur wirusów
	- a) Bazy sygnatur wirusów dla serwerów są aktualizowane bezpośrednio z serwera producenta systemu antywirusowego.
	- b) Bazy sygnatur wirusów dla stanowisk roboczych są aktualizowane bezpośrednio z serwera producenta systemu antywirusowego.
	- c) Aktualizacja baz sygnatur wirusów odbywa się nie rzadziej niż jeden raz każdego dnia roboczego.
- 4. Kontrola antywirusowa.
	- a) Zasoby informatyczne są skanowane na bieżąco za pomocą modułu rezydentnego. Kontroli podlegają wszystkie pliki (odczytywane i zapisywane) w tym poczta elektroniczna;
	- b) System antywirusowy jest zaprogramowany do wykonywania okresowych kontroli antywirusowych całego systemu plików. Kontrole te są wykonywane przez program automatycznie nie rzadziej niż jeden raz w tygodniu;
	- c) Zabrania się korzystania ze stanowiska bez aktywnego programu antywirusowego.

# Zalecenia **dla** użytkowników stacji roboczych.

- 1. Zabrania się umieszczania w urządzeniach odczytujących dane na stanowisku (czytniki DVD, porty USB itp.) nośników rozprowadzanych z różnego rodzaju czasopismami, materiałami reklamowymi itp.
- 2. Zabrania się bez zgody Wydziału Organizacji i Kadr używania na stanowisku pracy urządzeń do gromadzenia i przenoszenia danych, takich jak pamięci .flash'' dołączane przez porty USB, karty radiowe, urządzenia "bluetooth", dyski wymienne, modemy nie będących własnościa Urzędu.
- 3. Zabrania się wykorzystywania do celów służbowych bez zgody Wydziału Organizacji i Kadr innych, niż dopuszczony w ŚUW, systemów poczty elektronicznej.
- 4. Z uwagi na próby ataków na systemy użytkowników poprzez zainfekowanie poczty elektronicznej zaleca się zachowanie szczególnej ostrożności przy otwieraniu otrzymanych tą drogą załączników. W przypadku otrzymania nieoczekiwanej przesyłki pocztowej, która zawiera załącznik lub odsyła do treści bezpośrednio do strony www zaleca się aby nie otwierać załącznika ani nie korzystać bezpośrednio z przesłanych odnośników.
- 5. Zaleca się wyłączenie opcji autopodgladu załącznika w programie pocztowym Outlook.
- 6. Korzystając z programów MS Office (Word, Excel itp.) i podobnych należy, jeśli to możliwe, uaktywnić ich wewnętrzny system ochrony przed wirusami MAKRO.
- 7. Należy systematycznie przeprowadzać kontrolę antywirusową stanowiska programem dostarczonym przez Wydział Organizacji i Kadr.
- 8. Każdy nośnik danych, używany do przenoszenia danych pomiędzy stanowiskami komputerowymi, przed odczytaniem danych należy sprawdzić programem antywirusowym.

#### Postępowanie w przypadku ujawnienia **lub** podejrzenia istnienia wirusa:

- l. Gdy zachowanie systemu komputerowego odbiega od normy (komunikaty o błędach, nieoczekiwane zniknięcie lub pojawienie się plików lub katalogów, spowolniona praca systemu, dziwne lub niezrozumiałe informacje pojawiające się na ekranie itp.) należy również przeprowadzić kontrolę antywirusową systemu.
- 2. Jeśli program antywirusowy stwierdził istnienie wirusa na nośniku danych taki nośnik należy natychmiast wyjąć z czytnika (stacji dyskietek, czytnika DVD,USB itp.), wyraźnie oznaczyć i przekazać nośnik administratorowi systemu. Następnie należy sporządzić notatkę służbową ze zdarzenia i przeprowadzić kontrolę antywirusową całego systemu.
- 3. Po stwierdzeniu obecności wirusa w systemie przez program antywirusowy należy niezwłocznie zgłosić ten fakt do Oddziału ds. Informatyki pod numer telefonu 17-52. Zabrania się samodzielnego usuwania zainfekowanych plików.
- 4. Użytkownik ma obowiązek zgłaszania do WOiK wszelkich zauważonych niestandardowych zachowań systemu antywirusowego.